# Merge Sort

https://cs.pomona.edu/classes/cs140/

# Outline

### **Topics and Learning Objectives**

- Learn how the merge sort algorithm operates
- Become aware of the "Divide and Conquer" algorithmic paradigm by analyzing merge sort

### **Exercise**

Recursion tree

# Extra Resources

- CLRS (Cormen Book): Chapter 4
- Algorithms Illuminated: Part 1: Chapter 1

# Divide and Conquer

- This is an algorithm design paradigm
- Most divide and conquer algorithms are recursive in nature
- The basic idea is to break the problem into easier-to-solve subproblems

- What's easier to do:
  - Sort 0, 1, or 2 numbers, or
  - Sort 10 numbers

# Merge Sort

This is a "Divide and Conquer"-style algorithm

Improves over insertion sort in the worst case

 Unlike insertion sort, the best/average/worst case running times of merge sort are all the same

```
FUNCTION MergeSort(array)
n = array.length
IF n == 1
    RETURN array
```

**RETURN** array\_sorted

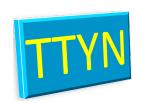

```
left_sorted = MergeSort(array[0 ..< n//2])
right_sorted = MergeSort(array[n//2 ..< n])
array_sorted = Merge(left_sorted, right_sorted)</pre>
```

## FUNCTION MergeSort(array)

- O(1) n = array.length
- O(1) **IF** n == 1
- O(1) **RETURN** array
- O(?) left\_sorted = MergeSort(array[0 ..< n//2])
- o(?) right\_sorted = MergeSort(array[n//2 ..< n])

array\_sorted = Merge(left\_sorted, right\_sorted)

**RETURN** array\_sorted

```
FUNCTION MergeSort(array)

O(1) n = array.length

O(1) IF n == 1

O(1) RETURN array
```

```
T(n/2) left_sorted = MergeSort(array[0 ..< n//2])
T(n/2) right_sorted = MergeSort(array[n//2 ..< n])

array_sorted = Merge(left_sorted, right_sorted)

RETURN array_sorted</pre>
```

```
T(n) FUNCTION MergeSort(array)
```

- O(1) n = array.length
- O(1) **IF** n == 1
- O(1) **RETURN** array

```
T(n/2) left_sorted = MergeSort(array[0 ...< n//2])</pre>
```

- right\_sorted = MergeSort(array[n//2 ..< n])</pre>
- O(?) array\_sorted = Merge(left\_sorted, right\_sorted)

# T(n) **FUNCTION** MergeSort(array)

- O(1) n = array.length
- O(1) **IF** n == 1
- O(1) **RETURN** array

$$T(n) = 2 T(n/2) + O(?) + 4 O(1)$$
  
= 2 T(n/2) + O(?)

- T(n/2) left\_sorted = MergeSort(array[0 ..< n//2])
  T(n/2) right\_sorted = MergeSort(array[n//2 ..< n])</pre>
- O(?) array\_sorted = Merge(left\_sorted, right\_sorted)
- O(1) RETURN array\_sorted

# Recurrence Equation

$$T(n) = 2 T(n/2) + O(?) + 4 O(1)$$
  
= 2 T(n/2) + O(?)

# Merge Sort

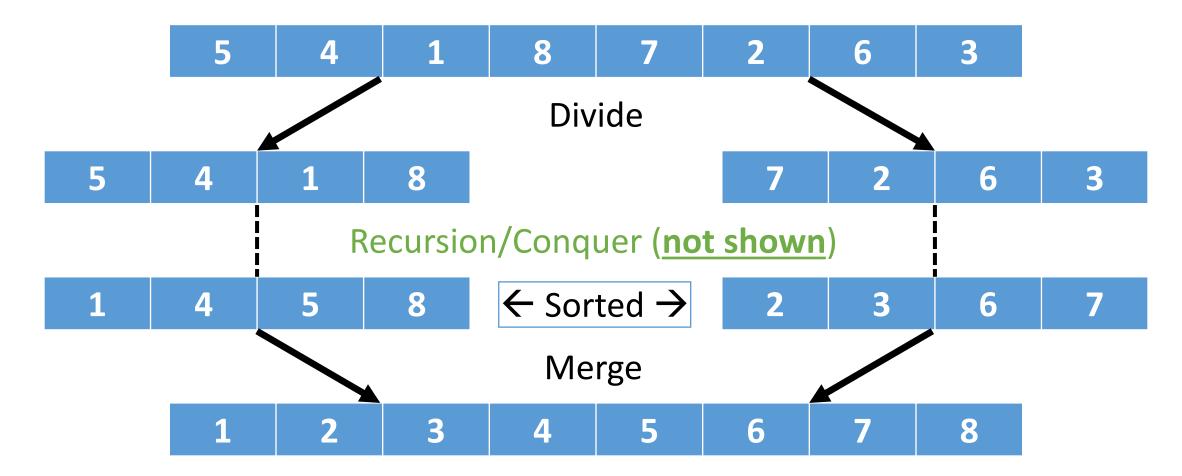

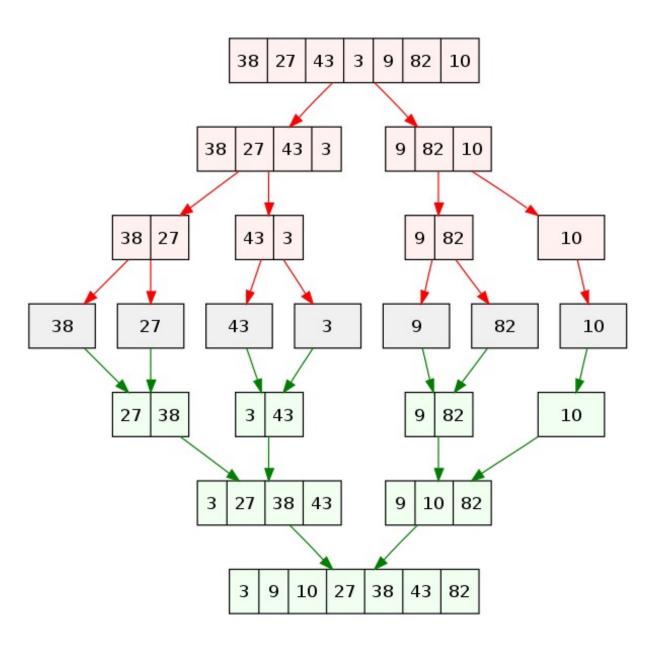

# Merge Sort

# Write the Merge routine

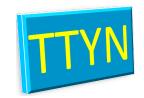

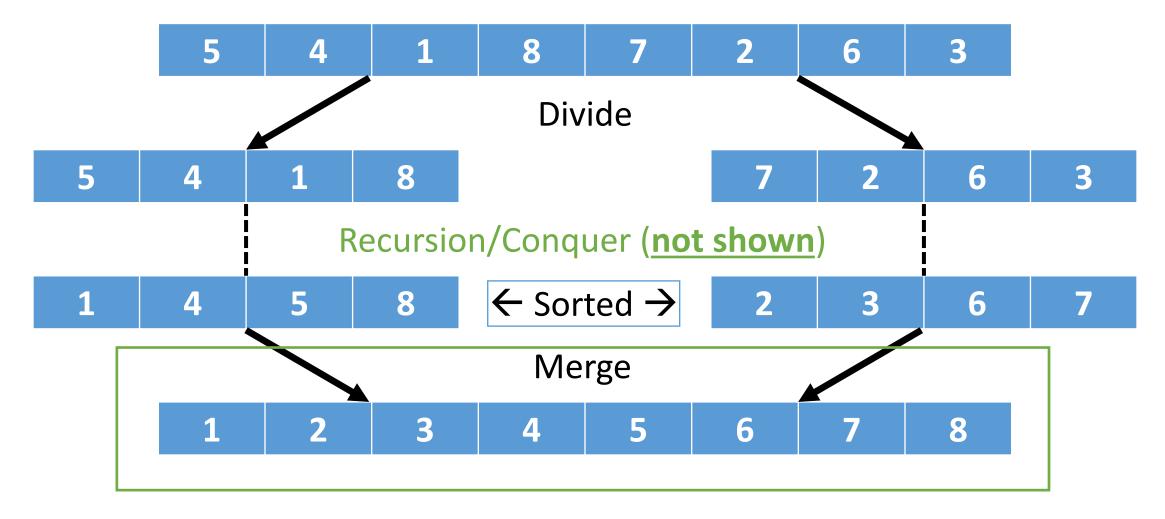

# FUNCTION Merge(one, two) out[one.length + two.length] # Declare array

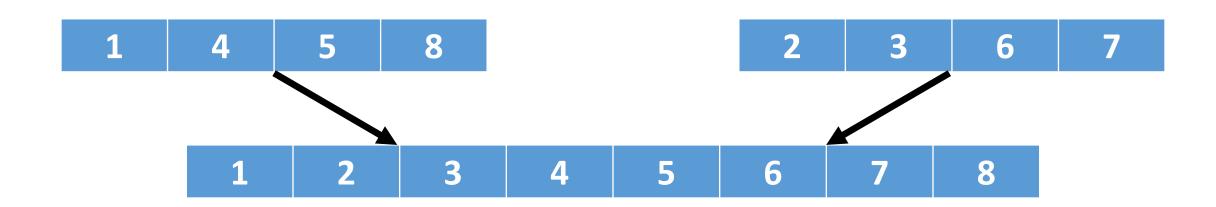

```
FUNCTION Merge(one, two)
     out[one.length + two.length]
     i = j = k = 0
     WHILE k < out.length
        IF one[i] < two[j]</pre>
            out[k] = one[i]
Ignoring
invalid
            i = i + 1
indices
        ELSE
            out[k] = two[j]
            j = j + 1
```

k = k + 1

What is the total running time?

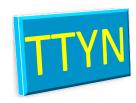

# FUNCTION Merge(one, two)

out[one.length + two.length]

$$i = j = k = 0$$

WHILE k < out.length

IF one[i] < two[j]</pre>

Ignoring invalid indicies

#### **ELSE**

out[k] = two[j] j = j + 1

$$k = k + 1$$

# Total Running Time

4

3

2 (m + 1)

3 m

3 m

2 m

0

3 m

2 m

2 m

# FUNCTION Merge(one, two)

$$i = j = k = 0$$

IF one[i] < two[i]

 $T_{\text{merge}}(m) = 12 m + 9$ 

i = i + 1

# invalid indicies

#### **ELSE**

$$k = k + 1$$

## Total Running Time

4

3

2 (m + 1)

3 m

3 m

2 m

0

3 m

2 m

2 n

# Simplifying the running time

- We don't need to be exactly correct with the running time of Merge
- We will eventually remove lower order terms anyway
- Let's simplify the expression a bit:

$$T_{merge}(m) = 12m + 9$$

$$T_{merge}(m) \le 12m + 9m$$

$$T_{merge}(m) \le 21m$$

# Merging

We have an idea of the cost of an individual call to merge:

$$T(m) \leq 21m$$

What else do we need to know to calculate the total time of MergeSort?

- 1. How many times do we merge in total?
- 2. What is the size of each merge? (In other words: What is m?)

# T(n) **FUNCTION** MergeSort(array)

- O(1) n = array.length
- O(1) **IF** n == 1
- O(1) **RETURN** array

$$T(n) = 2 T(n/2) + O(?) + 4 O(1)$$
  
= 2 T(n/2) + O(?)

- T(n/2) left\_sorted = MergeSort(array[0 ..< n//2])
  T(n/2) right\_sorted = MergeSort(array[n//2 ..< n])</pre>
- O(?) array\_sorted = Merge(left\_sorted, right\_sorted)
- O(1) RETURN array\_sorted

# T(n) **FUNCTION** MergeSort(array)

- O(1) n = array.length
- O(1) **IF** n == 1
- O(1) **RETURN** array

$$T(n) = 2 T(n/2) + O(n) + 4 O(1)$$
  
= 2 T(n/2) + O(n)

- T(n/2) left\_sorted = MergeSort(array[0 ..< n//2])
  T(n/2) right\_sorted = MergeSort(array[n//2 ..< n])</pre>
- O(n) array\_sorted = Merge(left\_sorted, right\_sorted)
- O(1) RETURN array\_sorted

# How many times do we call Merge?

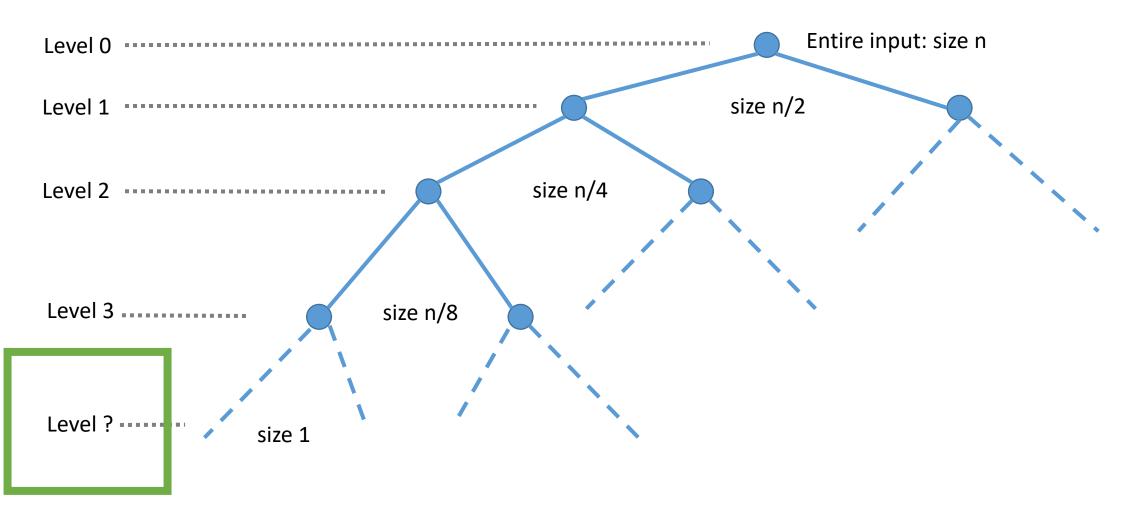

# How many times do we call Merge?

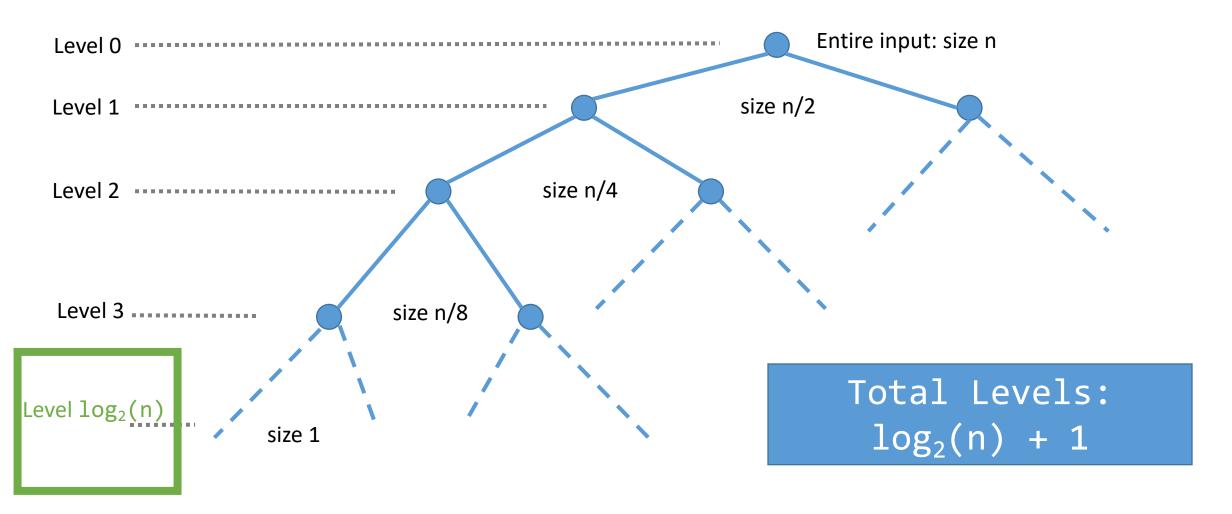

# Exercise

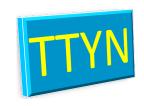

How many sub-problems are there at level L? The top level is Level 0, the second level is Level 1, and the bottom level is Level  $log_2(n)$ 

Answer: 2<sup>L</sup>

How many elements are there for a given sub-problem found in level L?

Answer: n/2<sup>L</sup>

How many computations are performed at a given level? The cost of a Merge was 21m.

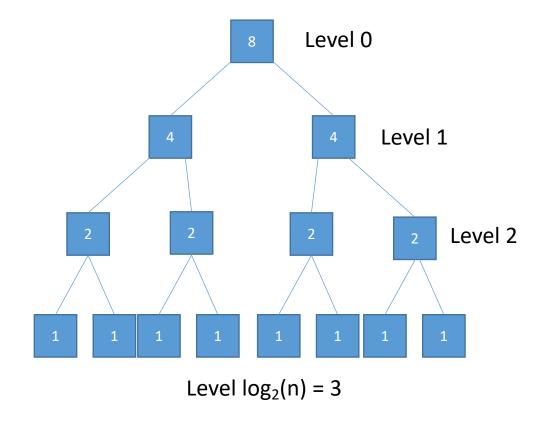

# Exercise

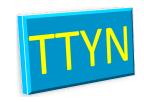

How many sub-problems are there at level L? The top level is Level 0, the second level is Level 1, and the bottom level is Level log<sub>2</sub>(n)

Answer: 2<sup>L</sup>

How many elements are there for a given sub-problem found in level L?

Answer: n/2<sup>L</sup>

How many computations are performed at a given level? The cost of a Merge was 21m.

Answer:  $2^{L} 21(n/2^{L}) \rightarrow 21n$ 

What is the total computational cost of merge sort?

Answer:  $21n (log_2(n) + 1)$ 

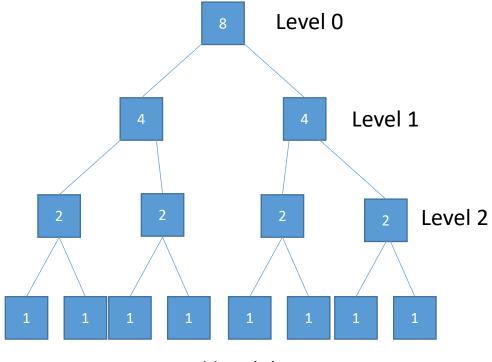

Level 
$$log_2(n) = 3$$

# Exercise

How many sub-problems are there at level L? The top level is Level 0, the second level is Level 1, and the bottom level is Level  $log_2(n)$ 

Answer: 2<sup>L</sup>

How many elements are there for a given sub-problem found in level L?

Answer: n/2<sup>L</sup>

How many computations are performed at a given level? The cost of a Merge was 21m.

Level log<sub>2</sub>(n)

Answer:  $2^{L} 21(n/2^{L}) \rightarrow 21n$ 

What is the total computational cost of merge sort?

Answer:  $21n (log_2(n) + 1)$ 

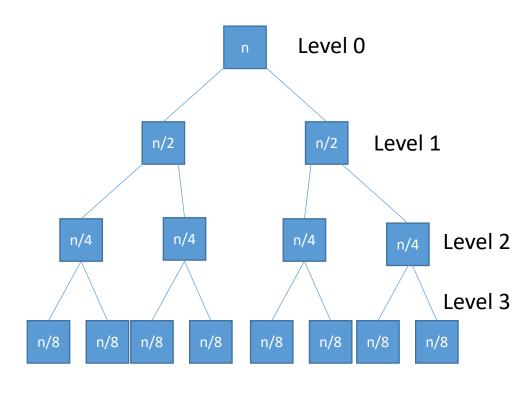

# Merge Sort

Divide and Conquer

constantly halving the problem size and then merging

**Total running time** of roughly  $21n \log_2(n) + 21n$ 

Compared to insertion sort with an average total running time of ½ n<sup>2</sup>

• For small values of n, insertion sort is better

Which algorithm is better?

# Merge Sort Verse Insertion Sort Worst-Case

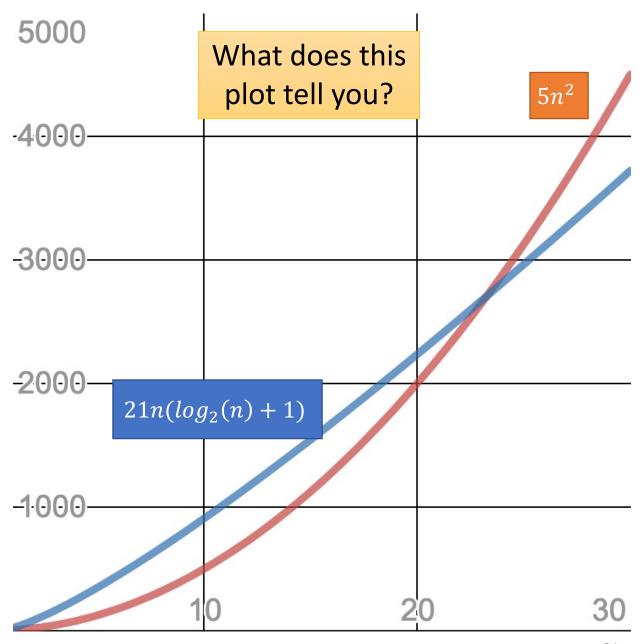

# Merge Sort Verse Insertion Sort Worst-Case

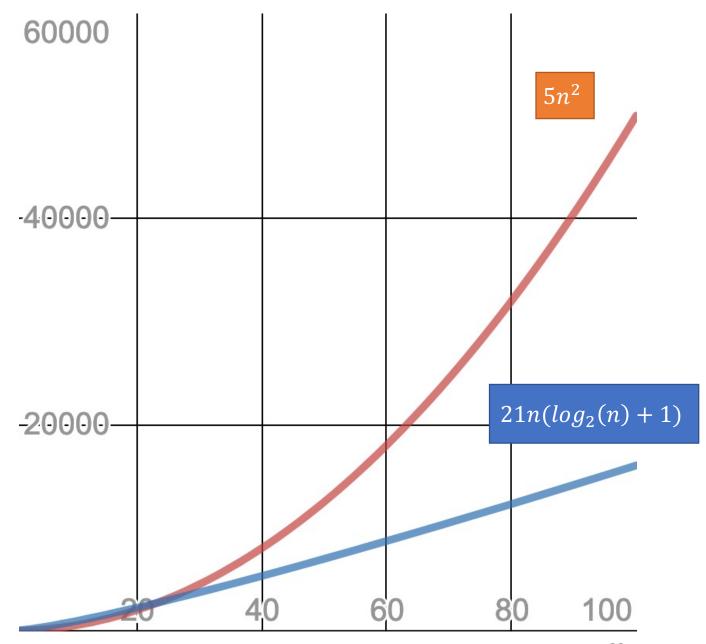

# Constants

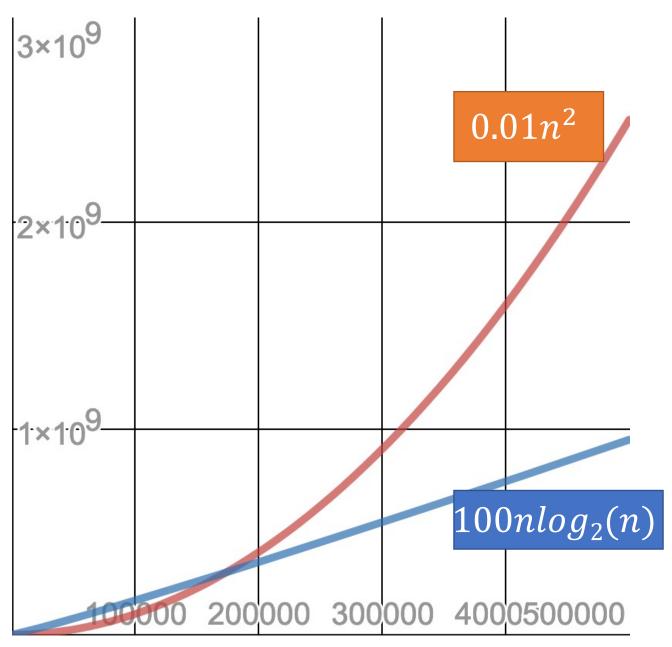